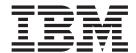

## Release Notes

Version 8 Fixpak 10

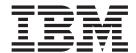

## Release Notes

Version 8 Fixpak 10

# First Edition (October 2005) This document contains proprietary information of IBM®. It is provided under a license agreement and is protected by copyright law. The information contained in this publication does not include any product warranties, and any statements provided in this manual should not be interpreted as such. Order publications through your IBM representative or the IBM branch office serving your locality or by calling 1-800-879-2755 in the United States or 1-800-IBM-4Y0U in Canada. When you send information to IBM, you grant IBM a nonexclusive right to use or distribute the information in any way it believes appropriate without incurring any obligation to you.

© Copyright International Business Machines Corporation 2005. All rights reserved.

with IBM Corp.

US Government Users Restricted Rights - Use, duplication or disclosure restricted by GSA ADP Schedule Contract

#### Contents

| About the Release Notes for Fixpak 10  | Chapter 2. What's new in XML Extender |
|----------------------------------------|---------------------------------------|
| updates to DB2 Universal Database for  | with Fixpak 10?                       |
| z/OS and OS/390, XML Extender          |                                       |
| versions 7.2 and 8 v                   | Trademarks 5                          |
| Chapter 1. Migrating XML Extender from |                                       |
| previous releases 1                    |                                       |

# About the Release Notes for Fixpak 10 updates to DB2 Universal Database for z/OS and OS/390, XML Extender versions 7.2 and 8

This document contains information about the DB2 Universal Database for z/OS and OS/390, XML Extender versions 7.2 and 8, supplementing information in DB2 Universal Database for z/OS and OS/390 XML Extender Administration and Programming, versions 7.2 and 8. The information in these release notes includes all topics except installation.

#### **Chapter 1. Migrating XML Extender from previous releases**

If you have been using DB2 XML Extender Version 7 or an earlier Version 8 release, you must migrate each DB2 subsystem enabled for DB2 XML Extender before using them with this PTF. To migrate the subsystem: Customize and run the following two jobs in the SDXXJCL data set. Instructions for customizing the jobs are in the JCL prologue for each job.

#### **DXXRBIND**

This job rebinds all the DB2 packages and plans.

#### DXXMIGRA

This job drops, creates, and alters functions and stored procedures.

Failing to do the migration step can cause the DXXADM disable\_server option and the dxxGenXMLCLOB and dxxRetrieveXMLCLOB stored procedures to fail.

#### Chapter 2. What's new in XML Extender with Fixpak 10?

The following updates in Fixpack 10 are available on DB2 for z/OS and OS/390: XML Extender in PTF UK07289.

- **JR21915:** Element end tags will no longer be missing if the SQL statement in the DAD results in a column that has NULL values.
- IY74182: dxxadm enable\_column will not fail with SQL1131N for DAD files that contain a large number of columns.

#### Additional updates in Fixpak 10

When you use the SVALIDATE function, you can now specify the schemalocation parameter to specify namespace pairs to validate XML instance documents.

The SVALIDATE UDF supports namespace validation. However, SVALIDATE validates only against schemas that are specified by the schemaLocation attribute in the XML instance document. A third parameter, schemalocation, is provided for validation against schemas other than those named in the schemaLocation attribute in the XML instance document. For a complete description, read the following technote:

http://www-1.ibm.com/support/docview.wss?uid=swg21214403

#### **Trademarks**

The following terms are trademarks of the International Business Machines Corporation in the United States, or other countries, or both:

AIX DB2 DB2 Universal Database IBM iSeries OS/400 OS/390 z/OS

Microsoft, Windows, Windows NT, and the Windows logo are registered trademarks of Microsoft Corporation in the United States, other countries, or both.

Java, JDK, and JDBC are registered trademarks of Sun Microsystems, Inc..

UNIX is a registered trademark of X/Open Company Limited.

Other company, product, or service names may be trademarks or service marks of others.

#### IBM

Printed in USA